# **Examen Julio de 2013**

**Lea detenidamente las siguientes instrucciones. No cumplir los requerimientos puede implicar la pérdida del examen.**

### **Formato**

- **Indique su nombre completo y número de cédula en cada hoja (No se corregirán las hojas sin nombre, sin excepciones). Numere todas las hojas e indique la cantidad total de hojas que entrega en la primera.**
- **Escriba las hojas de un solo lado y empiece cada problema en una hoja nueva y cada parte del problema de teórico en una hoja nueva.**
- **Si se entregan varias versiones de un problema solo se corregirá el primero de ellos.**

#### **Dudas**

- **Sólo se contestarán dudas de letra.**
- **No se aceptarán dudas en los últimos 30 minutos del examen.**

#### **Material**

 **El examen es SIN material (no puede utilizarse ningún apunte, libro ni calculadora). Sólo puede tenerse las hojas del examen, lápiz, goma y lapicera en su banco. Todas sus demás pertenencias debe colocarlas en el piso debajo de su asiento.**

### **Aprobación**

**Para aprobar el examen se debe tener un mínimo de 60 puntos.**

#### **Finalización**

- **El examen dura 4 horas.**
- **Al momento de finalizar el examen no se podrá escribir absolutamente nada en las hojas, debiéndose parar e ir a la fila de entrega. Identificar cada una de las hojas con nombre, cédula y numeración forma parte de la duración del examen.**

# **Problema 1 ( 36 puntos)**

1.

- i. ¿Cuál es la diferencia entre un sistema multiprocesador de memoria compartida y uno de memoria distribuida?
- ii. ¿Cuál es la diferencia entre un sistema de tiempo real hard y soft ?
- 2. Mencione los servicios fundamentales del sistema operativo concernientes a administración de procesos.
- 3. ¿Qué entiende por planificador no expropiativo (non-preemptive scheduler) ? ¿ Cuál es su principal desventaja respecto a un planificador expropiativo ?
- 4. Mencione las tareas que deben realizarse para ejecutar una llamada al sistema (*system call*) e indique en cada caso quién realiza dicha tarea (programador/sistema operativo/hardware subyacente).
- 5. Indique los métodos de asociación de direcciones (*address binding*) y mencione el soporte de hardware necesario para su implementación.
- 6. Describa y compare los métodos de asignación de datos de archivos contiguo e indexado.

7.

- i. Describa los registros que componen un puerto de entrada/salida e indique para qué son utilizados estos registros.
- ii. Indique dos métodos para efectuar entrada/salida

8.

- i. Describa dos métodos para mantener el espacio libre en un sistema de archivos
- ii. Indique qué información mantiene el bloque de control de partición (*partition control block*) en un sistema de archivos.
- 9. Describa el nivel 0 de RAID. Indique un escenario donde su uso es adecuado y otro donde no lo sea.

# **Problema 2 (32 puntos)**

Sea un sistema operativo con un planificador round-robin con quatum de 3 unidades de ejecución en un sistema computacional monoprocesador. El sistema utiliza un sistema de paginación por demanda con asignación de marcos global de 6 marcos.

Los procesos de este sistema pueden ejecutar 3 tipos de instrucciones: accesos a memoria (M), operaciones que bloquean el proceso (B) y operaciones que manipulan registros (Op). Cada operacion M, B o Op ocupa una unidad de ejecucion. Las operaciones de memoria van seguidas del número de página accedida (p.ej. M3 – acceso a la página 3). Las operaciones que bloquean el proceso van seguidas de la cantidad de unidades de ejecución que el proceso esperará por la completitud de la misma (p.ej. b5 – el proceso invoca la operación en una unidad de ejecución y luego debe esperar por 5 unidades de ejecucion para que se complete la operacion).

Sean 4 procesos P1, P2, P3 y P4 con la siguiente secuencia de instrucciones:

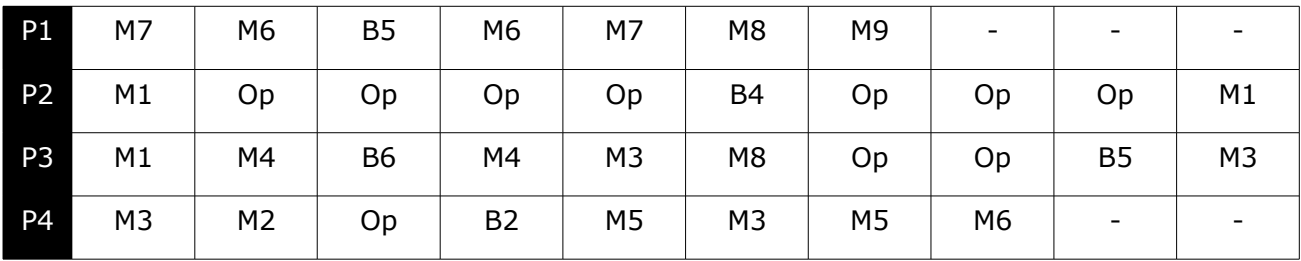

Notas:

- 1. P1, P2, P3, P4 comienzan su ejecución en los instantes de tiempo t0, t1, t3 y t5 respectivamente.
- 2. Para ingresar a la ready queue los procesos que se les acabo el quantum tienen prioridad sobre los procesos que se encontraban bloqueados
- 3. Los procesos comienzan sin ninguna pagina cargada en memoria.
- 4. Asuma que el procesamiento de los cambios de contexto y fallos de página no consumen tiempo de procesador.

Se pide:

- 1. Realice un esquema que muestre el uso del recurso procesador así como la cola de procesos listos (*ready queue*) en cada instante del tiempo. (10 pts).
- 2. Calcule el tiempo de espera promedio. (3 pts.)
- 3. Determine el tiempo de retorno (Turnaround time) de P2. (3 pts)
- 4. Defina el tiempo de respuesta (Response time) de un proceso. (3 pts)
- 5. Suponiendo que el sistema utiliza un algoritmo de reemplazo LRU (*Least Recently Used*) realice un esquema que muestre el estado de la memoria física y swap, señalando los fallos de página que ocurren en cada instante del tiempo. (7 pts).
- 6. Suponiendo que el sistema utiliza un algoritmo de reemplazo FIFO (First In First Out) realice un esquema que muestre el estado de la memoria fisica y swap, senalando los fallos de pagina que ocurren en cada instante del tiempo. (6 pts).

## *Parte 1:*

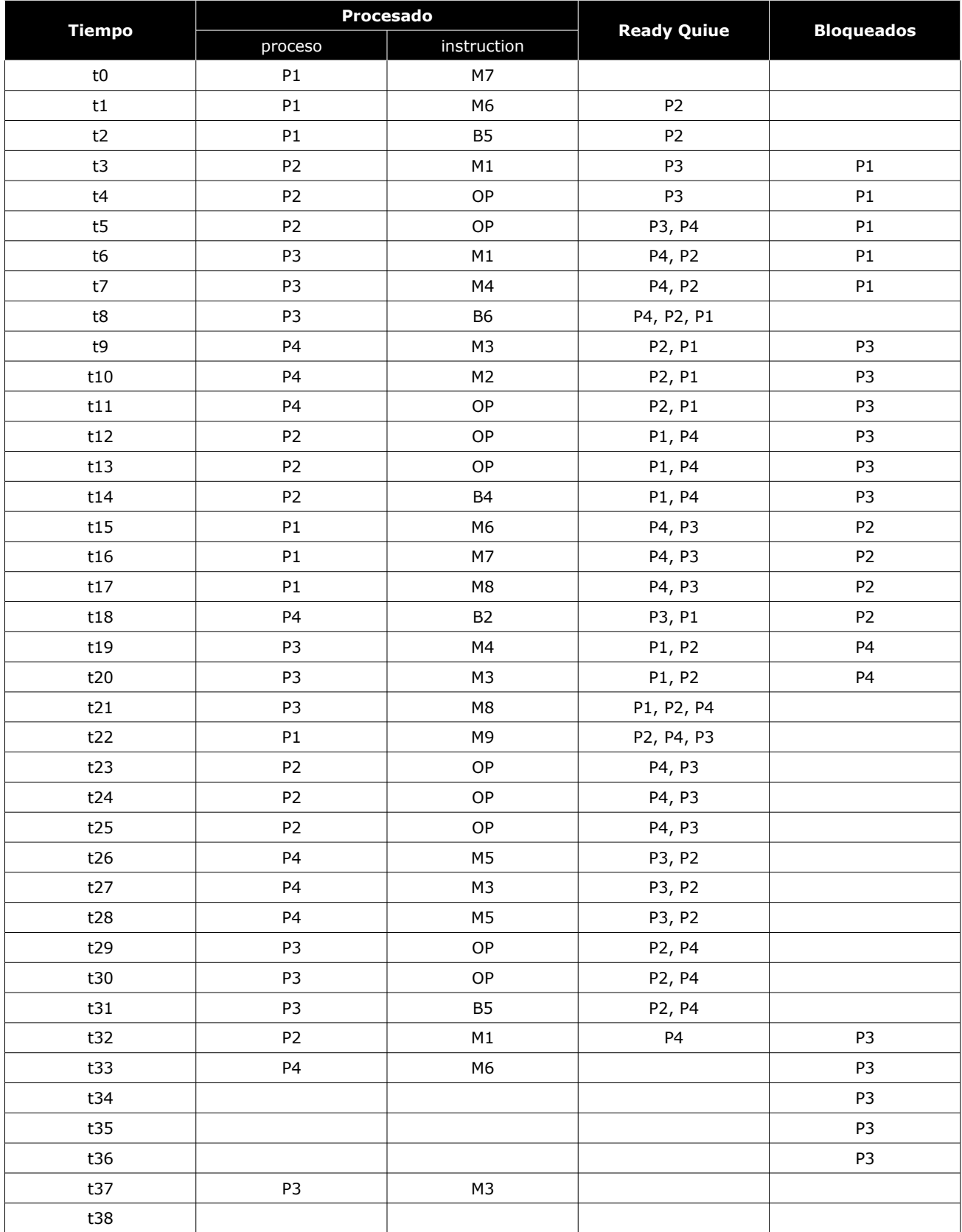

### *Parte 2:*

Tiempo de espera (Waiting time): Es la suma de los intervalos de tiempo que un proceso estuvo en la cola de procesos listos (ready queue).

Tiempo de espera promedio es el promedio de los tiempos de espera.

Cada proceso estuvo en la cola de listos (Ready Queue) en los instantes:

P1: t8, t9, t10, t11, t12, t13, t14, t18, t19, t20, t21 = 11 unidades de tiempo

P2: t1, t2, t6, t7, t8, t9, t10, t11, t19, t20, t21, t22, t26, t27, t28, t29, t30, t31 = 18

P3: t3, t4, t5, t15, t16, t17, t18, t22, t23, t24, t25, t26, t27, t28 = 14

P4: t5, t6, t7, t8, t12, t13, t14, t15, t16, t17, t21, t22, t23, t24, t25, t29, t30, t31, t32 = 19

Promedio: ( 11 + 18 + 14 + 19 ) / 4 = 62/4 = 15,5 unidades de tiempo

Parte 3:

El proceso 2 se carga en el tiempo t1 y finaliza en el tiempo t32, por lo tanto el tiempo de retorno es de 32 unidades.

Parte 4:

Es el intervalo de tiempo desde que un proceso es cargado hasta que brinda su primer respuesta.

*Parte 5:*

*\* proceso*

*+ pagina*

*T tiempo en que fue accedido por ultima vez la pagina*

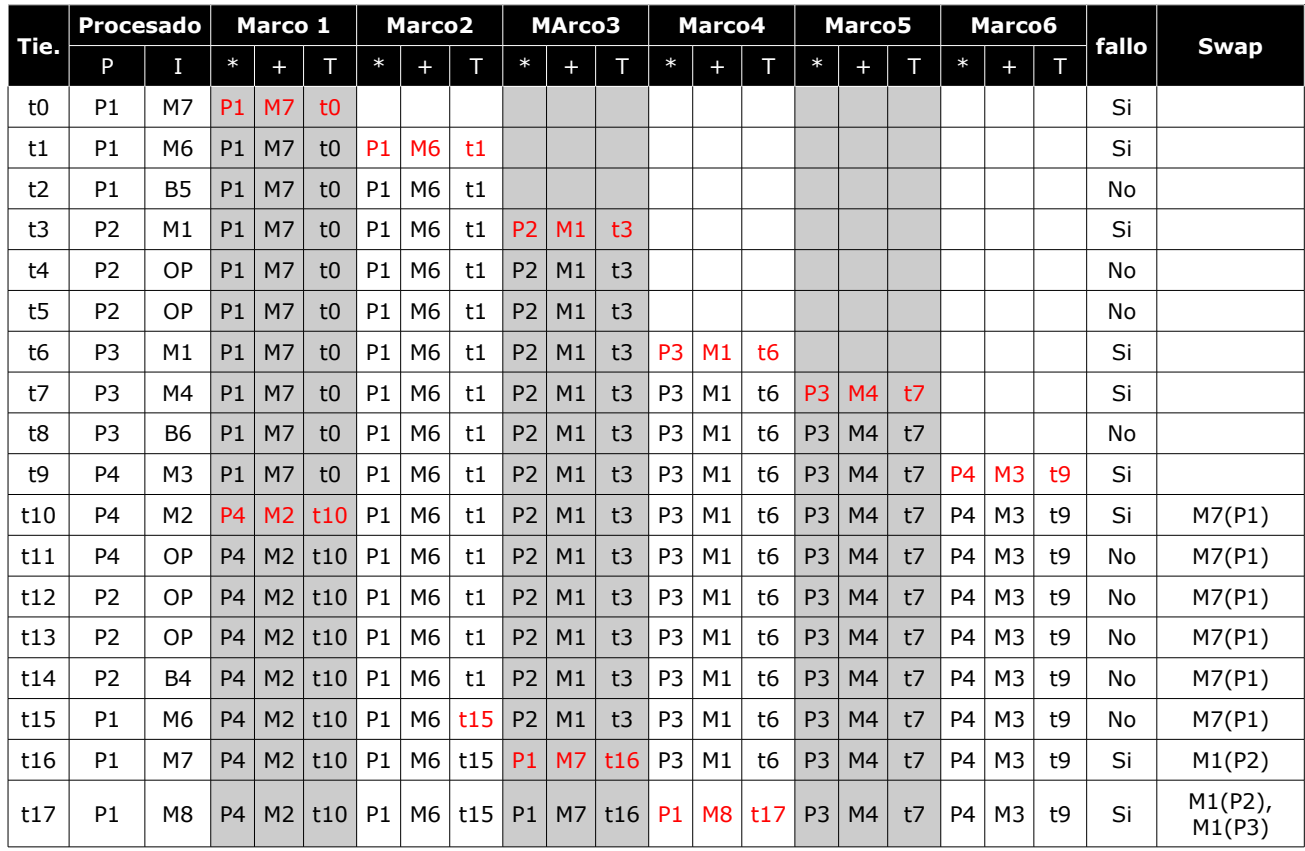

**Departamento de Arquitectura** *Componenting and Sistemas Operativos* **Sistemas** *Operativos* 

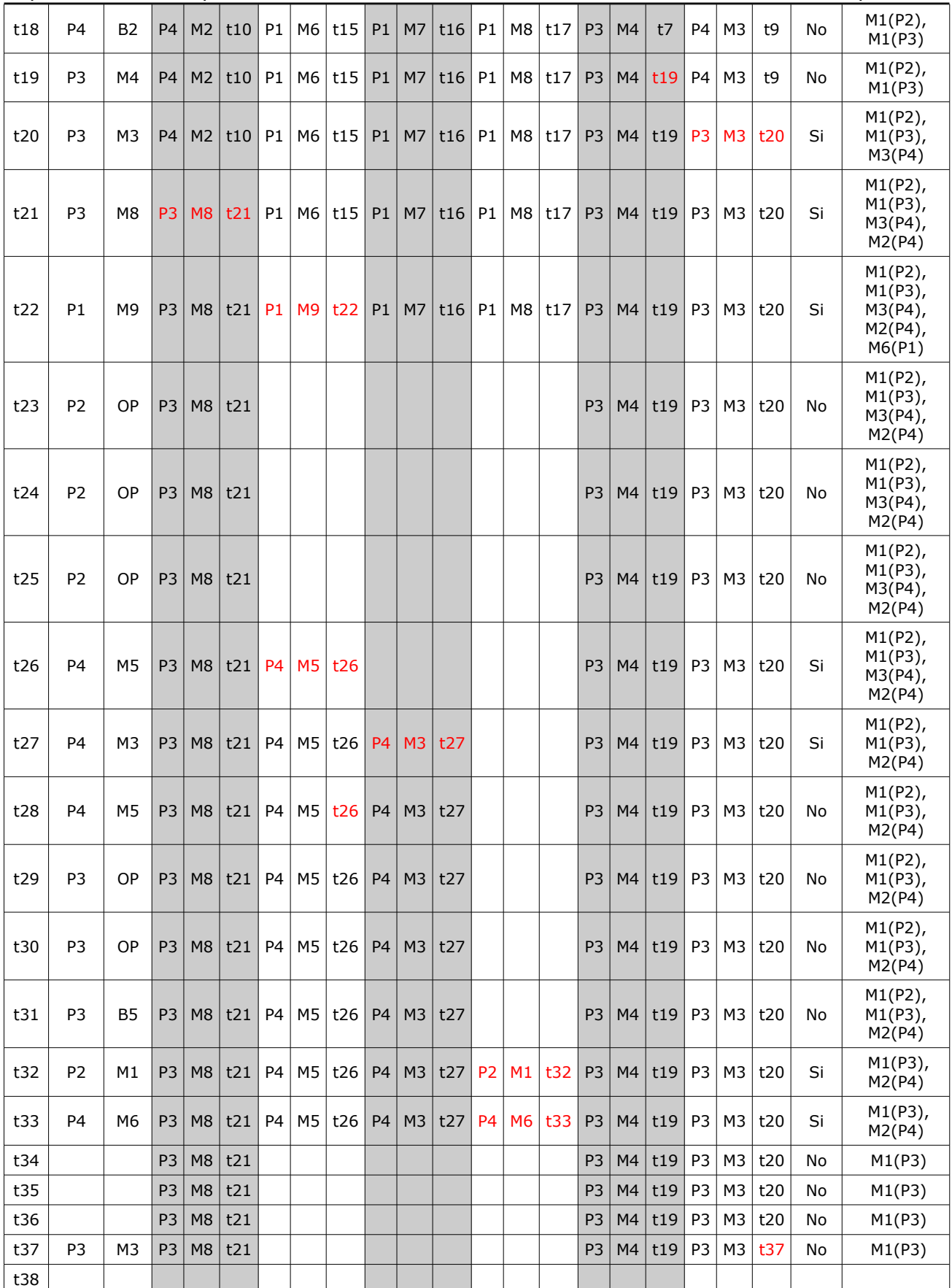

### **Departamento** de Arquitectura  $\blacksquare$

*En t22 P1 ejecuta su ultima instrucción, luego es libera toda la memoria asociada a el. En t32 P2 ejecuta su ultima instrucción, luego es libera toda la memoria asociada a el. En t33 P4 ejecuta su ultima instrucción, luego es libera toda la memoria asociada a el. En t37 P3 ejecuta su ultima instrucción, luego es libera toda la memoria asociada a el.*

### *Parte 6:*

*\* proceso*

*+ pagina*

*T tiempo en que fue cargada la pagina*

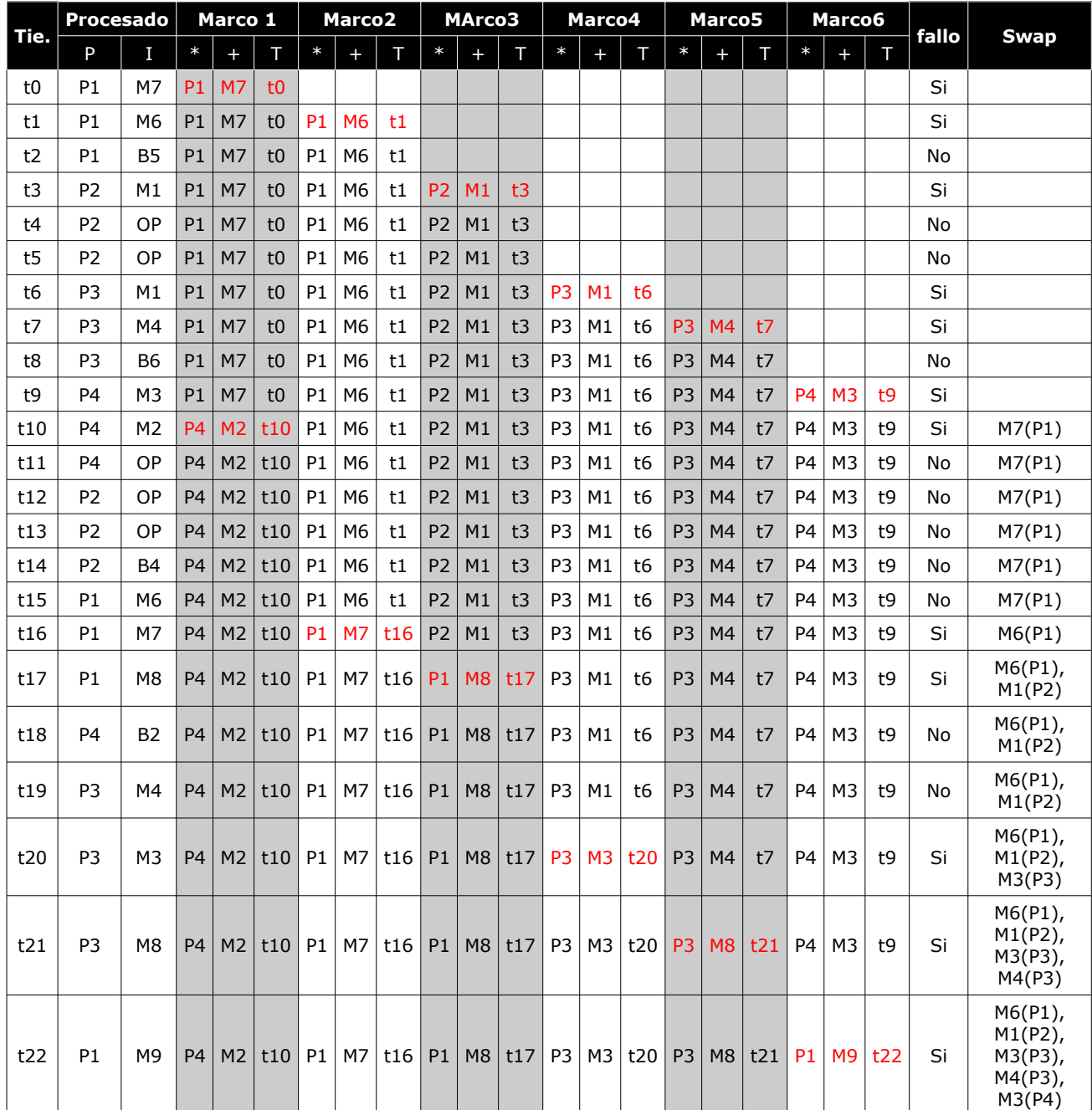

**Departamento de Arquitectura**  $\blacksquare$ 

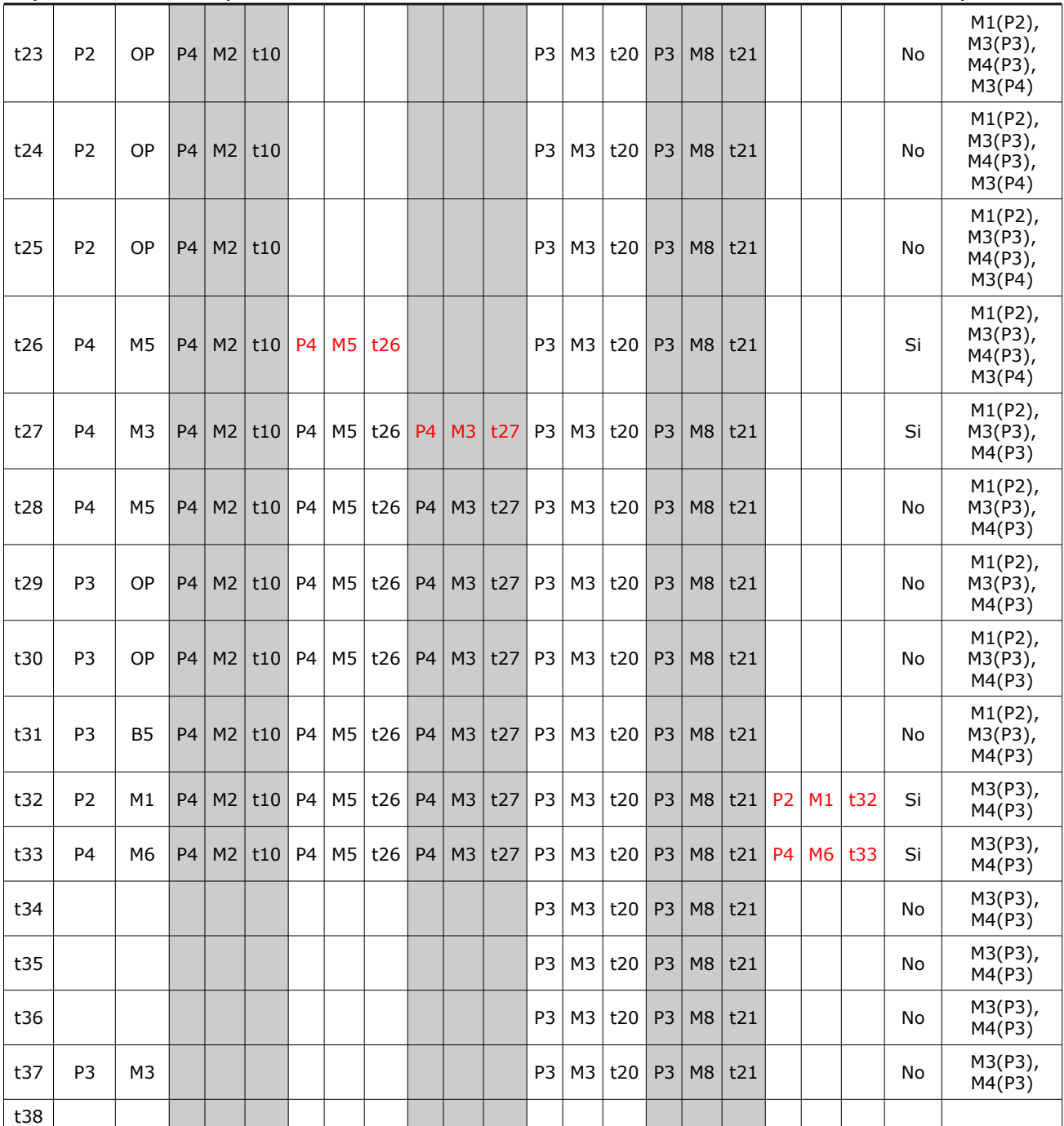

*En t22 P1 ejecuta su ultima instrucción, luego es libera toda la memoria asociada a el. En t32 P2 ejecuta su ultima instrucción, luego es libera toda la memoria asociada a el. En t33 P4 ejecuta su ultima instrucción, luego es libera toda la memoria asociada a el. En t37 P3 ejecuta su ultima instrucción, luego es libera toda la memoria asociada a el*

# **Problema 3 (32 puntos)**

En una fábrica de chips especializados hay 50 boxes de trabajo donde inicialmente hay dos máquinas en cada uno que permiten trabajar hasta dos productores en forma simultánea. Los productores descansan 10 minutos luego de producir 20 chips y luego eligen un nuevo box para trabajar. El productor no abandona el box hasta producir los 20 chips. Si no hay máquinas disponibles en el box seleccionado deberán esperar a que haya una disponible.

Los boxes pueden ser auditados por los auditores que revisan distintos aspectos de los productos terminados por lo que no puede haber productores trabajando en el box. El número de auditores que trabajan en simultáneo en un mismo box no está acotado. Los auditores tienen prioridad sobre los trabajadores en el uso del box.

El jefe de producción puede agregar o quitar máquinas en los boxes que seleccione de modo que puede variar la cantidad máxima de productores en cada box. Una máquina podrá ser agregada en cualquier momento pero solo podrá ser eliminada de un box si no está siendo utilizada por un productor. El jefe puede trabajar en un box mientras está siendo auditado.

Se desea modelar esta fábrica en ADA.

Se dispone de las siguientes funciones auxiliares:

- elegirBox():integer usada por quien lo necesite para seleccionar un box
- producirChips(box: integer) usada por el productor para producir 10 chips
- descansar() usada por el productor para descansar 10 minutos
- elegirAspecto(): integer 1..5 usada por el auditor para elegir uno de los 5 aspectos
- auditar(aspecto: integer, box: integer) usada por el auditor para auditar
- elegirCambio(box: integer): {saco, agrego, nada} usada por el jefe para determinar los posibles cambios a realizar en el box
- determinarPoliticasDeProduccion() usada por el jefe antes de elegir cambios en la fábrica.

### *Departamento de Arquitectura Sistemas Operativos*

```
Solución:
Task type Box is 
      entry Obtener maquina();
      entry Liberar maquina();
      entry Quiero comenzar auditoria();
      entry Comenzar auditoria();
      entry Terminar auditoria();
      entry Quitar maquina();
      entry Agregar maquina();
End Box; 
Task body Box is 
      cant maquinas: integer;
      cant productores: integer;
      cant auditores: integer;
      cant_auditores_en_espera: integer;
begin 
      cant maquinas = 2;cant productores = 0;cant auditores = 0;cant auditores en espera = 0;loop 
            select 
                  when cant maquinas > cant productores
                        and cant auditores en espera = 0and Quiero comenzar auditoria'count = 0and cant auditores = 0accept Obtener maquina();
                  cant productores = cant productores + 1;
            or 
                  accept Quiero comenzar auditoria();
                  cant auditores en espera = cant auditores en espera + 1;
            or 
                  accept Liberar maquina();
                  cant productores = cant productores - 1;
            or 
                  when cant productores = 0 =>
                  accept Comenzar auditoria();
                  cant auditores en espera = cant auditores en espera - 1;
                  cant auditores = cant auditores + 1;
            or 
                  accept Terminar auditoria();
                  cant auditores = cant auditores - 1;
            or 
                  when cant maquinas > cant productores
                        or cant maquinas = 0 =>
                  accept Quitar maquina();
                  if cant maquinas > 0 then
                        cant maquinas = cant maquinas - 1;
                  endif;
            or 
                  accept Agregar maquina();
                  cant maquinas = cant maquinas + 1;
            end select; 
      end loop; 
end Box;
```

```
Departamento de Arquitectura Sistemas Operativos
```

```
Task type Auditor;
Task body Auditor is 
      box id: integer;
      aspecto: integer; 
begin 
      loop 
            box id = elegirBox();
            aspecto = elegirAspecto();
            box(box id).Quiero comenzar auditoria();
            box(box id).Comenzar auditoria();
            auditar(aspecto, box_id); 
            box(box id).Terminar auditoria();
      end loop; 
end Auditor; 
Task JefeProduccion;
Task body JefeProduccion is 
      box id: integer;
      cambio: {saco,agrego, nada};
begin 
      loop 
            determinarPoliticasDeProduccion();
            box id = \text{eleqirBox}();
            cambio = elegirCambio(box_id); 
            if cambio = saco then 
                  box(box id).Quitar maquina();
            else if cambio = agrego then 
                  box(box_id).Agregar_maquina(); 
            end if; 
      end loop; 
end Auditor; 
Task type Productor; 
task body Productor is 
      box_id: integer; 
begin 
      loop 
            box id = \text{eleqirBox}();
            boxes(box_id).Obtener_maquina(); 
            producirChips(box_id); 
            producirChips(box_id); -- Produzco 20 chips
            boxes(box id).Liberar maquina();
            descansar(); 
      end loop; 
end Productor; 
boxes: array(1..50) of Box;
```